# **OpenRIMaist (Python) - #3095**

# **Windows JRE**

2015/02/10 17:10 - n.kawauchi

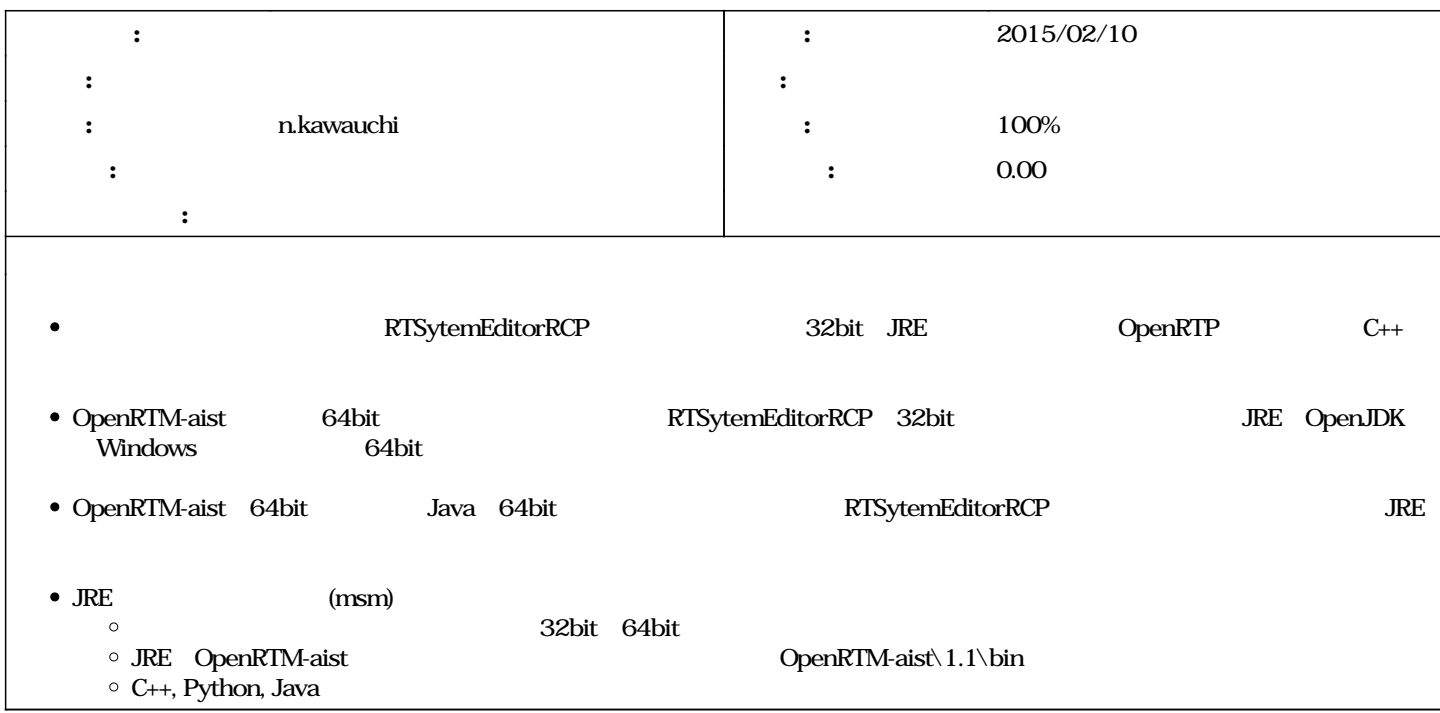

**リビジョン 604 - 2015/02/10 16:36 - kawauchi**

[compat, installer] JRE merge module has been added.

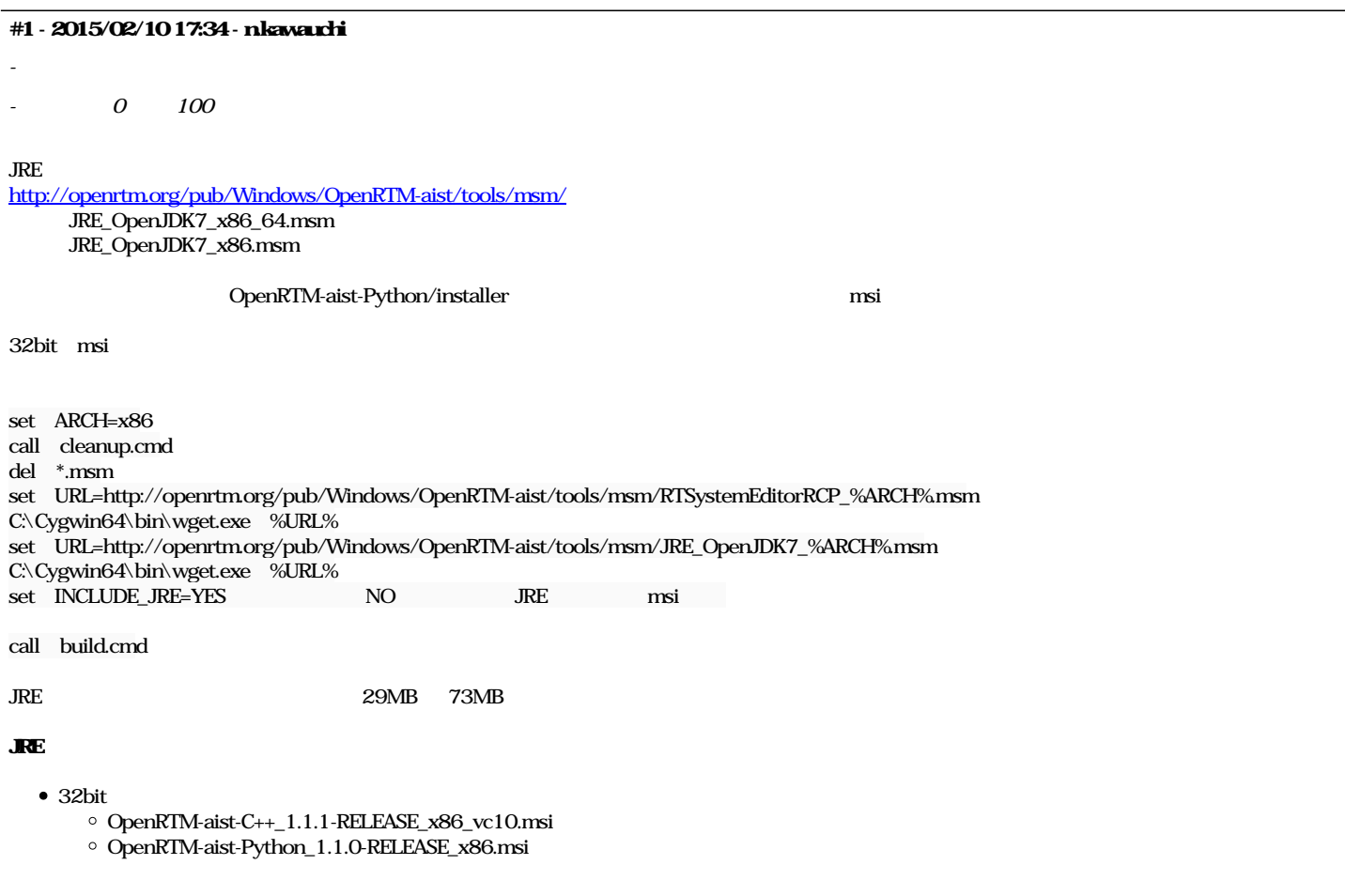

## OpenRTM-aist-Java\_1.1.0-RELEASE\_x86.msi

# • 32bit Java Python 32bit Path jdk-7u71-windows-i586.exe

 $\circ$  python-2.7.8.msi

#### JRE  $\bullet$

- $\circ$  $C_{++}$  JRE
- 
- OK  $\bullet$

## $[1]$  C++ JRE

- OpenRTM-aist\1.1\bin\jre
- [2] Python
- [3] Java

### OpenRTP RTSystemEditorRCP

- [1] C++
- JRE OK [2] Python
- $JRE$  OK
- [3] Java
- **ProgramFiles** OpenRTM-aist 1.1
- OpenRTM-aist 1.1

#### OK  $\bullet$

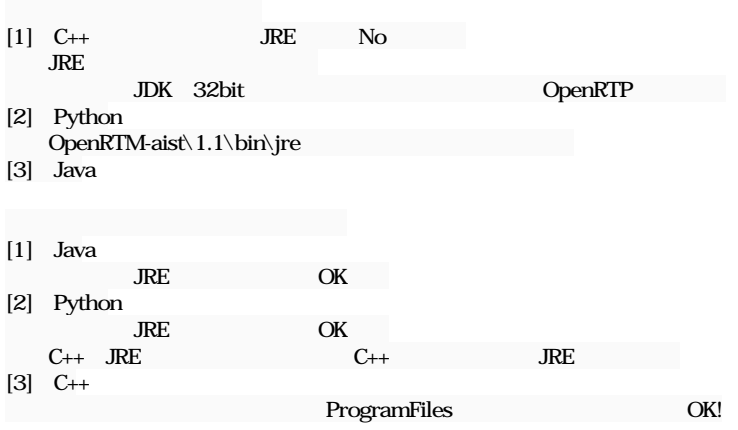

# **#2 - 2015/06/05 14:33 - n-ando**

*- ステータス を 解決 から 終了 に変更*